Übung 5 – Medientechnik Sommersemester 2006/07

## **Übung 5 – Java 2D (II)**

## **Abgabedatum: Freitag, 08.06.2007 9:15 Uhr**

## **Aufgabe 5.1: Farbräume**

Erklären Sie kurz die Eigenschaften der Farbräume HSL, RGB und CMYK. Ist eine Konvertierung von RGB nach HSL eindeutig (d.h. einem Wert im RGB- ist ein Wert im HSL-Farbraum zugeordnet)? Warum? Speichern Sie Ihre Antworten in eine Datei **farbraum.txt**.

## **Aufgabe 5.2: Bildbetrachter**

Schreiben Sie einen Bildbetrachter für JPG-Bilder. Bilder werden auf der Kommandozeile übergeben.

Implementieren Sie die folgende Funktionalität:

- Zoom mittels Scrollrad.
- Pan mittels linker Maustaste.
- vertikales Draggen bei gedrückter rechter Maustaste verändert die Helligkeit des Bildes
- Leertaste zentriert das Bild

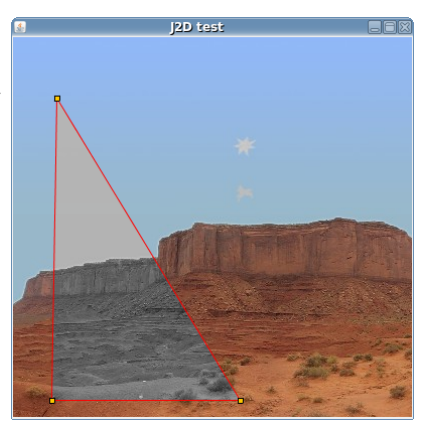

- Klicks mit linker Maustaste spannen ein Polygon auf.
- ein Klick mit der rechten Maustaste löscht das Polygon.
- Der Bildinhalt innerhalb des Polygons ändert seine Helligkeit nicht.
- "C" schaltet den Inhalt des Polygons zwischen Original und Graustufen um.
- **optional:** die Eckpunkte des Polygons lassen sich mit der linken Maustaste verschieben.
- Der Koordinatenursprung befindet sich in der Mitte des Fensters
- Das Fenster (und damit das Bild) lassen sich beliebig skalieren.

Packen Sie das Programm in eine JAR-Datei **j2d5.2.jar**. Packen Sie den Quellcode (und nur den Quellcode, keine anderen Dateien, keine Verzeichnisse) in eine JAR-Datei **j2d5.2-src.jar**.

Packen Sie alle Dateien in die Datei u05 <matrikelnummer>.zip Die Abgabe erfolgt wieder über das Web-Frontend.

Bei Fragen zu den Übungen wenden Sie sich bitte an Raphael Wimmer, [raphael.wimmer@medien.ifi.lmu.de .](mailto:raphael.wimmer@medien.ifi.lmu.de)

Page 1/1